GO

2

NATIONAL INSTITUTES OF HEALTH | U.S. DEPARTMENT OF HEALTH AND HUMAN SERVICES

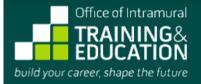

home for prospective applicants

# POSTBACCALAUREATE/TECHNICAL IRTA PROGRAM

**PROGRAM APPLICATION** 

OMB No. 0925-0299 Expiration Date 03/31/2014 Respondent Burden

Before you begin, watch a new video: Applying to the NIH Postbac Program.

#### Instructions:

Before you begin, you may want to review some helpful hints on using this electronic form and our privacy statement.

This form allows you to save a partially completed application. To take advantage of this feature, please proceed as follows:

- Complete the first section of the form and enter as much additional information into the form as you would like.
- Press "Save Partial Application & Quit" to save the information you have entered thus far, and return later to complete your application.
- When you first submit your partial application, you will automatically receive a confirmation e-mail containing login information and instructions for accessing the online tool that allows you to review, modify, and complete your application.

Once you **complete** your application, press "Preview Completed Application." You will be taken to a page displaying the information you have provided. To submit your completed application, you must then click the "Save" button on the Preview page.

IMPORTANT NOTE: NIH investigators and administrators can access **completed** applications only; they cannot review partial applications.

#### **Tips for Applying Successfully:**

- 1. If you are applying to the Postbac IRTA program, review the <u>Postbac IRTA program description</u> and the associated "<u>Frequently</u> <u>Asked Questions</u>" before beginning your online application. If you are applying to the Technical IRTA Program, review the <u>Technical IRTA program description</u> and "<u>Frequently Asked Questions</u>" for that program before beginning your online application.
- 2. Be sure that the e-mail addresses you provide for your references are accurate. Incorrect e-mail addresses will delay the processing of your application and could result in your application's not receiving full consideration.
- 3. Please note that this form accepts **plain text** inputs only. This means that special characters and formatting such as bullets, "smart quotes," bold or italic fonts, Greek letters, etc., will be lost or altered. To ensure your data appears as you intend it to, compose your inputs to the longer fields on this form using a plain text editor (e.g., Notepad, for PC users, or TextEdit, for Mac users). In place of special formatting, you will need to rely on the use of capital letters, white space, asterisks, and other standard keyboard characters.
- 4. Proofread your application thoroughly for accuracy and completeness; false or inaccurate information may be grounds for denying your candidacy or removing you from the program.
- 5. Complete your application as soon as possible and encourage your references to submit their letters promptly using our online system.
- 6. NOTE: There is no deadline for applying to either the Postbac IRTA program or the Technical IRTA program; applications are accepted on a rolling basis.

### **Eligibility Criteria:**

- 1. All candidates must be U.S. citizens or permanent residents.
- 2. Candidates for the Postbac IRTA Program must have received their bachelor's degree no more than 2 years prior to the date they begin the program. They must also intend to apply to graduate or professional (medical, dental, pharmacy, nursing) school during the program. The general expectation is that applicants will have received their bachelor's degrees from accredited colleges or universities in the U.S.; however, U.S. citizens whose degrees are from other nations may <u>apply for a waiver</u> of this requirement. Permanent residents must have received their bachelor's degrees from U.S. institutions to be eligible to participate.
- 3. Candidates for the Technical IRTA program must have graduated from a fully accredited U.S. college or university with a bachelor's or master's degree.

Indicates a required field!

| 1. Personal Information                                      |                            |                   |                      |          |                                    |
|--------------------------------------------------------------|----------------------------|-------------------|----------------------|----------|------------------------------------|
| You must enter this information if you w                     | ish to save your           | application.      |                      |          |                                    |
| Training Program:                                            | OPostbaccalau              | reate IRTAOTe     | chnical IRTA         | •        |                                    |
| Name:                                                        | Mr. 🗘                      | t                 | N                    | ЛІ       | •<br>Last                          |
| Month/Day of Birth:                                          | /                          | ● (mm/dd)         |                      |          |                                    |
| E-mail Address:                                              | To obtain a free           | e-mail address    | , click <u>here</u>  |          | Format: user@server.com            |
| Preferred Phone Number:                                      |                            |                   | Format: (9           | 99) 999  | -9999                              |
| Citizenship Status:                                          | US Citizen                 | •                 |                      |          |                                    |
| Month and Year Bachelor's<br>Degree Received/Expected:       | /                          | • (mm/            | уууу)                |          |                                    |
| Bachelor's Degree is from an<br>Accredited U.S. Institution? | OYes ONo ●                 |                   |                      |          |                                    |
| Master's Degree Earned?                                      | 🔾 Yes 🔵 No 🌘               |                   |                      |          |                                    |
| Master's Degree Received/Expected<br>(if applicable):        | /                          | (mm/yyy           | /γ)                  |          |                                    |
| Master's Degree is from an<br>Accredited U.S. Institution?   | OYes ONo ONot Applicable ● |                   |                      |          |                                    |
| Personal Information - Continued                             |                            |                   |                      |          |                                    |
| Permanent Address:                                           |                            |                   |                      |          | •                                  |
| City:                                                        |                            |                   |                      |          | •                                  |
| State:                                                       | •                          |                   |                      |          |                                    |
|                                                              | Use <b>DC</b> for Dis      | trict of Columbia | a and <b>NA</b> if y | our peri | manent address is not in the U.S.) |
| Zip Code:                                                    | United States              |                   |                      |          |                                    |

| Country/Region: United S                                   | ates 🗧 🗧                                                                                                    |
|------------------------------------------------------------|----------------------------------------------------------------------------------------------------|
| Permanent Home Phone:                                      | • Format: (999) 999–9999                                                                                                    |
| Relative at NIH/FDA: OYes ON<br>If yes, ent                | Io  Help: Definition of Relative er the Name and Institute/Center of each Relative (please list all):                                                                                              |
|                                                            |                                                                                                    |
|                                                            |                                                                                                    |
| 2. Academic Information                                    |                                                                                                    |
| Bachelor's Institutio                                      | n:●                                                                                                    |
| Bachelor's Degree Cumulative GP                            | A: 🔁 🔹                                                                                                    |
| Bachelor's Degree Institution Grading Scal                 | e: 🔁 🔹                                                                                                    |
|                                                            | Note: If you select 'Other', please explain in Section 3, Coursework and Grades.<br>Be sure to describe your school's grading scale and your current cumulative<br>average relative to that scale. |
| Undergraduate Academic Majo                                | or or                                                                                                    |
| Bachelor's Degree Typ                                      | e: 🔁 🕈 🔹                                                                                                    |
| Master's Institution (if applicable                        | 2):                                                                                                    |
| Master's Degree Cumulative GF<br>(if applicable            |                                                                                                    |
| Master's Degree Institution Grading Sca<br>(if applicable) |                                                                                                    |
| Master's Degree Type (if applicable                        | 2): (                                                                                                    |
| Education Plan                                             | s: • or • • • • • • • • • • • • • • • • •                                                                                                    |
|                                                            | ot just your science courses, Also enter any courses you are currently taking or in<br>5 you receive grades for these courses, add them here using the Modify                                      |

<u>Course Title</u>

<u>Grade</u>

## 4. CV/Resume

Copy and paste a plain text version of your curriculum vitae into this space. Minor reformatting may be necessary. Include education, relevant research experience, scientific publications, honors and awards, etc.

40

11 🔵

# 5. References

Once you submit your completed application, an e-mail request for a letter of recommendation will automatically be sent to each of the following individuals:

| Reference 1: |        |       |    |                           |   |
|--------------|--------|-------|----|---------------------------|---|
| Name:        | Mr. 🗘  |       |    |                           | • |
|              | Prefix | First | МІ | Last                      |   |
|              |        |       |    |                           |   |
| Address:     |        |       |    | •                         |   |
| Phone:       |        |       |    | •                         |   |
| E-mail:      |        |       |    | Format: user@server.com   |   |
|              |        |       |    |                           |   |
| Reference 2: |        |       |    |                           |   |
| Name:        | Mr. 🗘  |       |    |                           | • |
|              | Prefix | First | MI | Last                      |   |
|              |        |       |    |                           |   |
| Address:     |        |       |    | •                         |   |
| Phone:       |        |       |    | •                         |   |
| E-mail:      |        |       |    | Format: user@server.com   |   |
|              |        |       |    |                           |   |
| Reference 3: |        |       |    |                           |   |
| Name:        | Mr. 🛟  |       |    | 1                         |   |
|              | Prefix | First | MI | Last                      |   |
|              |        |       |    |                           |   |
| Address:     |        |       |    | •                         |   |
| Phone:       |        |       |    | •                         |   |
| F-mail:      |        |       | 1  | ● Format: user@server.com |   |

| L man                                                      | e romac asciesciven.com                                                                                            |  |  |
|------------------------------------------------------------|----------------------------------------------------------------------------------------------------|--|--|
|                                                            |                                                                                                    |  |  |
| 6. Research Interests<br>6a. Areas of Scientific Interest: |                                                                                                    |  |  |
| 1.                                                         |                                                                                                    |  |  |
| 2.                                                         |                                                                                                    |  |  |
| 3.                                                         |                                                                                                    |  |  |
|                                                            |                                                                                                    |  |  |
| 6b. Medical Entity/Disease:                                |                                                                                                    |  |  |
| 1.                                                         | •                                                                                                    |  |  |
| 2.                                                         |                                                                                                    |  |  |
| 3.                                                         |                                                                                                    |  |  |
|                                                            |                                                                                                    |  |  |
|                                                            |                                                                                                    |  |  |
| Training Locations                                         |                                                                                                    |  |  |
|                                                            | s including the main campus in Bethesda, MD. To help our investigators, please indicate ALL<br>willing to train. ● |  |  |
| Bethesda, MD (main NIH camp                                | pus)                                                                                                    |  |  |
| Frederick, MD (some NCI labs                               |                                                                                                    |  |  |
| Baltimore, MD (most NIA labs                               | and all NIDA labs)                                                                                                 |  |  |
| Research Triangle Park (Raleigh/Durham), NC (NIEHS only)   |                                                                                                    |  |  |
| Hamilton, MT (limited positions in NIAID)                  |                                                                                                    |  |  |
| Phoenix, AZ (limited positions                             |                                                                                                    |  |  |
| Detroit, MI (limited positions                             |                                                                                                    |  |  |
| EFramingham, MA (limited pos                               |                                                                                                    |  |  |

| How did you hear about this program? (Please select all that apply.) |  |  |
|----------------------------------------------------------------------|--|--|
| Ad in a scientific journal (Nature, Science); please specify:        |  |  |
| Ad in a student journal; please specify:                             |  |  |

| Ad in a meeting program                   |  |
|-------------------------------------------|--|
| Exhibit at a meeting; please specify:     |  |
| Career development/opportunities workshop |  |
| Flier                                     |  |
| Poster                                    |  |
| From a mentor or advisor                  |  |
| From an alumnus/alumna of the program     |  |
| NIH representative visited school         |  |
| Web search                                |  |
| Other; please specify:                    |  |
|                                           |  |
|                                           |  |

## Notice to all applicants:

It is your responsibility to ensure that all of the above information is correct. False or inaccurate information contained in this application may be grounds for denying your candidacy or removing you from the program.

Save Partial Application & Quit Preview Completed Application

 NIH Home
 DHHS
 USA.gov
 About Us
 Site Search
 Accessibility

 Privacy Notice
 Disclaimers
 FOIA
 Contact Us

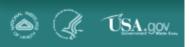

GO

2

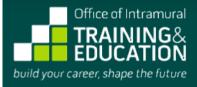

NATIONAL INSTITUTES OF HEALTH | U.S. DEPARTMENT OF HEALTH AND HUMAN SERVICES

. home

# **RESPONDENT BURDEN**

#### Back to Previous Page

Public reporting burden for this collection of information is estimated to average 45 minutes per response, including the time for reviewing instructions, searching existing data sources, gathering and maintaining the data needed, and completing and reviewing the collection of information. An agency may not conduct or sponsor, and a person is not required to respond to, a collection of information unless it displays a currently valid OMB control number. Send comments regarding this burden estimate or any other aspect of this collection of information, including suggestions for reducing this burden, to: NIH, Project Clearance Branch, 6705 Rockledge Drive, MSC 7974, Bethesda, MD 20892–7974, ATTN: PRA 0925–0299. Do not return the completed form to this address.

Back to Previous Page

<u>NIH Home</u> | <u>DHHS</u> | <u>USA.gov</u> | <u>About Us</u> | <u>Site Search</u> | <u>Accessibility</u> <u>Privacy Notice</u> | <u>Disclaimers</u> | <u>FOIA</u> | <u>Contact Us</u>

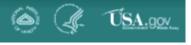

GO

2

NATIONAL INSTITUTES OF HEALTH | U.S. DEPARTMENT OF HEALTH AND HUMAN SERVICES

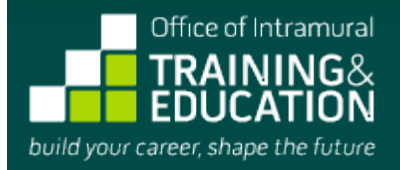

home

# PRIVACY ACT NOTIFICATION STATEMENT

MESSAGE

#### Back to Previous Page

Collection of this information is authorized under sections 241, 242l, 282(b)(10), 282(b)(13), 284(b)(1)(c), and 284(b)(1)(K) of title 42 of the United States Code (USC), and Part 61, Subpart A and Part 63 of title 42 of the Code of Federal Regulations (CFR). The primary use of this information is to evaluate your qualifications for research training at the National Institutes of Health. Additional disclosures may be made to law enforcement agencies concerning violations of law or regulation. Application for this program is voluntary, however, in order for us to process your application, you must complete the required fields.

Back to Previous Page

 NIH Home
 DHHS
 USA.gov
 About Us
 Site Search
 Accessibility

 Privacy Notice
 Disclaimers
 FOIA
 Contact Us

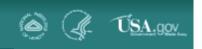